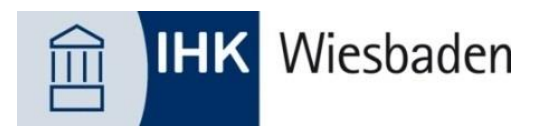

# **Antrag auf Zulassung zur Fortbildungsprüfung Geprüfter Technischer Fachwirt / Geprüfte Technische Fachwirtin**

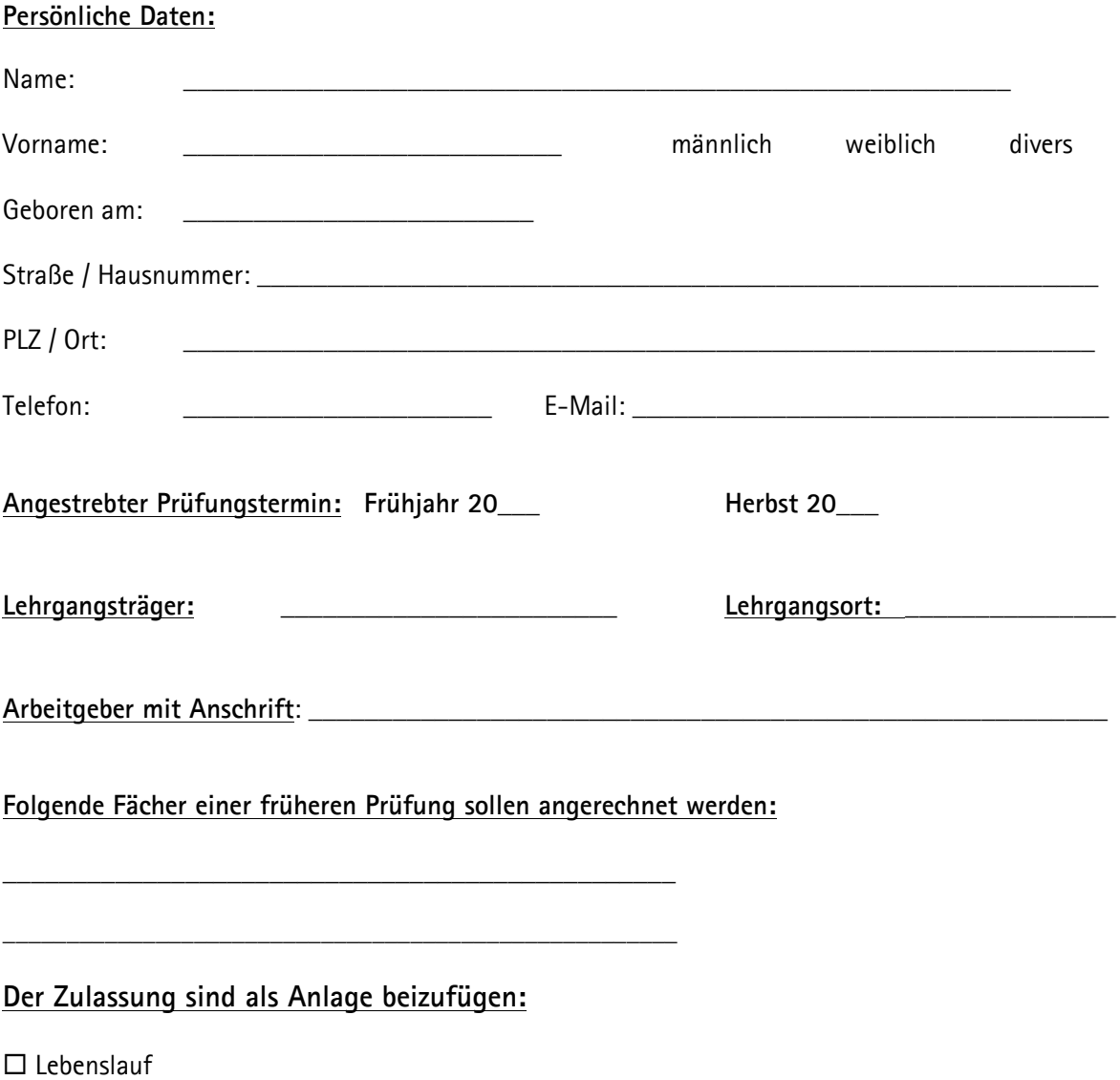

 $\square$  Kopie des Abschlussprüfungszeugnisses des Ausbildungsberufs

Gegebenenfalls Kopie des Studienabschlusses und anderen Weiterbildungprüfungen

Nachweis betrieblicher Tätigkeiten nach der Ausbildung / Zeugnisse / Arbeitsbestätigungen

 Im Falle einer Anrechnung andere Prüfungsleistungen: Unterlagen über die Prüfung, aus der die Prüfungs-leistungen angerechnet werden sollen.

### **Zulassung und Anrechnung**

Die Zulassungsvoraussetzungen zur Prüfung müssen vor der ersten Prüfungsleistung erfüllt sein. Zurückliegende Prüfungsleistungen von anderen erfolgreich abgelegten Prüfungen können, sofern sie vor der ersten Prüfung bestanden wurden, angerechnet werden. Der Zeitraum für die Anrechnung darf in der Regel nicht weiter als 10 Jahre zurückliegen. Prüfungen, die nach der ersten Teilprüfung abgelegt und uns zur Anrechnung vorgelegt werden, können nicht mehr berücksichtigt werden, weil nur bestandene Prüfungen angerechnet werden können, bevor ein Prüfungsverfahren beginnt.

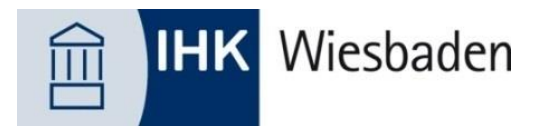

### **Wichtiger Hinweis:**

Die Zulassung ist für die IHK erst verbindlich, wenn die Zulassung von ihr bestätigt wurde. Zulassungsbescheid und Gebührenbescheid gehen mit gesonderter Post zu. Grundsätzlich ist gemäß § 4 der Gebührenordnung der IHK Wiesbaden die Zulassungsgebühr nach Erhalt der Rechnung sofort zur Bezahlung fällig. Die Höhe der Zulassungsgebühr ist in dem Gebührentarif der IHK Wiesbaden geregelt.

#### **Datenschutzrechtlicher Hinweis:**

Die erfragten personenbezogenen Daten werden zur weiteren Bearbeitung Ihres Antrags benötigt. Die Erhebung erfolgt gemäß Art. 6 Abs. 1 S.1 c DSGVO in Verbindung mit §§ 53-56 BBiG sowie der Prüfungsordnung für die Durchführung von Fortbildungsprüfungen der IHK Wiesbaden. Weitere Informationen erhalten Sie im Bereich "Pflichtinformationen nach der DSGVO" auf www.ihkwiesbaden.de Die weiteren freiwilligen Angaben (Telefon, E-Mail) erheben und speichern wir zur leichteren Kontaktaufnahme. Sie können Ihr Einverständnis in die Verarbeitung dieser freiwilligen Angaben jederzeit widerrufen, sowie Auskunft, Berichtigung oder Löschung verlangen.

## **Mir ist bekannt, dass falsche Angaben mich von der Prüfung ausschließen.**

\_\_\_\_\_\_\_\_\_\_\_\_\_\_\_\_\_\_\_\_\_\_\_\_\_\_\_\_\_\_\_\_\_\_\_\_\_\_\_\_\_\_\_\_\_\_\_\_\_\_\_\_\_\_\_\_\_\_\_ Ort, Datum, Unterschrift Prüfungsteilnehmer\*in

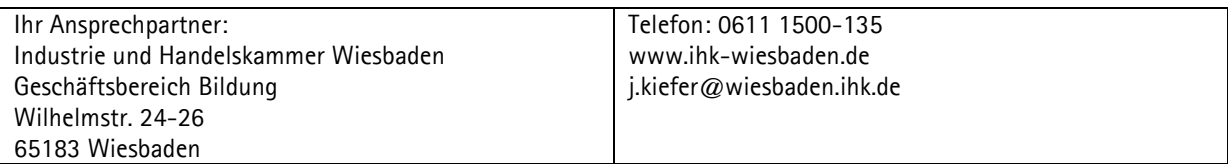